# **Mobil Cihazlar için Etkileşimli E-Kitap Geliştirme Deneyimi**

## **Mehmet Cem Bölen<sup>1</sup> , Arif Daş<sup>2</sup>**

1 Atatürk Üniversitesi Açıköğretim Fakültesi 2 Atatürk Üniversitesi Uzaktan Eğitim Uygulama ve Araştırma Merkezi mcbolen@gmail.com, arifdas@gmail.com

**Özet:** Günümüzde internetin yaygınlaşması ve mobil cihazların kullanımının artmasıyla dünyada birçok eğitim kurumu artık eğitimlerini mobil cihazlar ile desteklemekte ve ders materyallerini bu cihazlar için geliştirmektedir. E-kitapların kullanımının her geçen gün artmasıyla birlikte e-kitap geliştirme süreciyle ilgili araştırmalar da artmıştır. Bu çalışmada da mobil cihazlar için dünyada en çok kullanılan e-kitap formatlarından olan EPUB formatındaki bir interaktif içeriğin teknik olarak geliştirilme aşamaları ve çeşitli etkileşimli öğelerin nasıl kullanıldığı incelenecektir. Bu araştırma ilerleyen günlerde yapılacak olan çalışmalara ve alan yazındaki araştırmalara ışık tutacaktır.

**Anahtar Sözcükler:** Fatih Projesi,e-öğrenme,etkileşimli e-kitap

## **Experience of Interactive E-Book Development for Mobile Devices**

**Abstract:** With the expansion of internet and increasing of using mobile equipments, many education institutions around the world now support their education through mobile equipments and develop course materials for these devices. With increasing of use e-books day by day,researches concerning with e-book development process has increased too. In this study, the technical development steps of a content in the EPUB format,one of the e-book formats most used for mobile equipments in the world and how to use various interactive elements will be looked through. This study will offer an insight into the studies in the future and into researches in literature.

**Keywords:** Fatih Project,e-learning,interactive e-book

## **1. Giriş**

Bilgi paylaşımında en önemli araç olarak yüzyılladır kitaplar kullanılmaktadır. Teknolojinin hızla gelişmesiyle beraber kitap formatında da farklılaşmalar görülmektedir. Geleneksel basılı kitapların yerini elektronik kitaplar (e-kitap) almaktadır.

E-kitaplarla ilgili alan yazında farklı tanımlara rastlamak mümkündür. Bunlardan, Gürcan e-kitapları elektronik ortamda yayınlanan ya da elektronik ortama aktarılarak bu ortamda kullanılan, çeşitli yazılımlar ve cihazlarla okunabilen ya da izlenebilen metin, resim, film ve sesleri barındıran bir medya biçimi olarak tanımlamaktadır[1]. Çölkesen ise e-kitabı, bir kitaba ait içeriğin elektronik tabanlı olan sayısal ortamlarda saklanması ve sayısal cihazlar üzerinden okunması olarak ifade etmektedir[2]. Son yıllarda genel olarak e-kitaplar okumayı kolaylaştırıcı işlevlere (sesli okuma, yazı karakteri değiştirme, yazı boyutu değiştirme vb.) ve zengin metin özelliklerine (metin içi arama yapabilme, internet bağlantılarıyla desteklenmiş referanslar, not alma, metin işaretleme, kitap ayracı vb.) gibi özelliklere sahip olmaya başlamışlardır. Sadece bilgisayar ile değil aynı zamanda e-kitap okuyucular, akıllı telefonlar ve tablet bilgisayarlar tarafından da görüntülenebilmektedirler.[3].

E-kitaplar kadar kitapların derlendiği formatlar da üzerinde yoğun olarak çalışılan konulardandır. Kindle (azw), Microsoft Reader (lit),Open *Mobil Cihazlar için Etkileşimli E-Kitap Geliştirme Deneyimi Mehmet Cem Bölen, Arif Daş*

eBook (opf) gibi e-kitap formatları kullanılmakla birlikte en sık kullanılan formatlar Adobe Portable Document Format(PDF) ve açık kaynak olan electronic publication (EPUB) formatlarıdır. Smashwords adlı e-kitap yayıncısının 50.000 e-kitap dosyası indirmi üzerinden yaptığı ankete göre pdf ve EPUB formatlı e-kitaplar, toplam indirmelerin %57'sini oluşturmaktadır[4].

E-kitapların eğitimde kullanımının artması ve teknolojinin gelişimi doğrultusunda klasik metin belgesi formatındaki e-kitaplar beklentileri tam olarak karşılamamaktadır. Artık okuyucular e-kitaplarda çoklu ortam öğelerine ve etkileşimli içeriklere erişmek istemektedir.

Çalışma genel olarak E-kitapların geliştirilmesi ve eğitim ortamlarında kullanımı olmak üzere iki aşamadan oluşmaktadır. Bu çalışma yeni nesil interaktif e-kitapların geliştirilmesi sürecini kapsamaktadır. Çalışmada amaçlanan EPUB formatında bir e-kitabın geliştirilme sürecini ana hatlarıyla anlatarak gelecekte yapılacak olan çalışmalara ışık tutmaktır.

#### **2. Electronic Publication (EPUB) Formatı**

EPUB formatı International Digital Publishing Forum (IDPF) tarafından geliştirilmiş olan açık ve ücretsiz bir e-kitap formatıdır[5]. EPUB günümüzde elektronik kitap okuyucuları ve e-kitap yayıncıları tarafından en fazla tercih edilen e-kitap formatlarındandırlar.

EPUB'da, xml ve html tabanlı içerik kodlama kullanılır. EPUB'da, xhtml ile kodlanmış metin ile birlikte, e-kitapta kullanılan grafik nesnelerinin (GIF, PNG, JPEG ve SVG), CSS tabanlı şekil tanımları ile yönlendirme tanımlarının yer aldığı XML dosyaları bir ZIP formatındaki dosyada toplanır[6].

## **3. EPUB 2.0 İçeriği**

EPUB 2.0 2010 yılında yayınlanmış olup, başlıca 3 açık standarttan oluşur. Bu standartlar;

- a) Open Container Format
- b) Open Package Format
- c) Open Publication Structure

EPUB temelde zip tabanlı bir dosya biçimidir. Dolayısıyla EPUB uzantılı bir dosya, uzantısı zip haline dönüştürülüp, açılabilir. Böylece içerisindeki xml, video, resim veya html dosyaları kolaylıkla değiştirilebilir. Bu da EPUB'ın yaygın olarak kullanılmasının en önemli sebeplerinden bir tanesidir. Winzip ile bir EPUB dosyasını açtığımızda karşımıza meta-inf ve OPS klasörleri ile mimetype isimli dosya çıkacaktır. OPS klasörünün içinde css ve images isimli 2 alt klasör bulunmaktadır.

## **a) Open Container Format (OCF)**

META-INF klasörünün içerisinde bulunan container.xml belgeyi EPUB dosyasında bulunan sayfaların lokasyon bilgisini tutar. Böylece e-book reader EPUB dosyasını açacağı zaman bu dosyadan lokasyon bilgisini alarak kitabın sayfalarının bulunduğu klasöre ulaşır ve orada belirtilen sıraya göre görüntülemeyi yapar. Bu yüzden container.xml belgeyi olmadan EPUB içeriği oluşturulamaz. Elektronik bir dosyanın içerik türünü tanımlamak için kullanılan standart bilgisinin olduğu dosyaya mime denir ve mimitype dosyasında da içerik türü bilgisi tutulmaktadır. Dosyanın birlikte paketlenmesini sağlayan bu standarda OCF(Open Container Format) standardı denir.

## **b) Open Package Format (OPF)**

Kitabın yazar, içindekiler ve benzeri meta data bilgilerini içeren ve EPUB dosya yapısını tanımlayan standartlara open packaging format(OPF) denir.

## **c) Open Publication Structure (OPS)**

EPUB uzantılı e-kitap sayfaları xml veya html belgeleri tarafından oluşmuşlardır. Bu içeriği tanımlayan standartlarda Open Publication Structure (OPS) denir.

Bu üç açık standardın birleşimi sonucu EPUB dosyaları oluşmuştur. EPUB dosyasını WinZip programı yardımıyla açtığımızda Resim1'de görüntülenmiş olan ekran ile karşılaşılır.

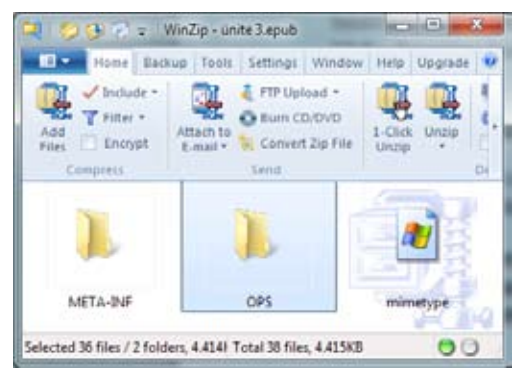

**Resim 1.** EPUB Dosya İçeriği

## **4. EPUB Geliştirilmesi**

EPUB formatındaki e-kitaplar, IOS, ANDRO-ID veya WINDOWS mobile tabanlı işletim sistemine sahip cihazlarda sorunsuz bir şekilde görüntülene-bilmektedir.

Temelde bir zip dosyası olan EPUB dosyaları üzerinde bir text editörü ile dahi basit değişiklikler yapılabilir. Fakat gelişen teknoloji ve çoklu ortam içeriklerine karşı artan talep doğrultusunda artık EPUB dosyaları sadece metin içeriğini bize sunmaktan öte, ses, video gibi çeşitli etkileşimli materyaller ile zenginleştirilmiş içerikler sunabilmektedir. Bu zengin çoklu ortam içeriklerini EPUB dosyalarına kolayca eklemek için de Calibre, Adobe InDesign, eCub gibi ücretli veya ücretsiz yazılımlar bulunmaktadır.

Bu anlatıda EPUB dosyalarını geliştirmek için kullanılan Adobe InDesign programı üzerinde durulacaktır.

## **5. Adobe Indesign ile EPUB Hazırlama**

E-kitaplar diğer basılı materyallerin tasarımından farklı bir tasarıma ve veri içeriğine sahiptirler. Adobe Indesign programıyla EPUB formatında belge hazırlanabilir. Bu belgelerin hazırlanması için gerekli olan birkaç adımın izlenmesi gerekir.

Bunlar:

#### **A. Oluşturulan Belgenin Kullanılış Amacı**

Adobe Indesign programında yeni bir belge açıldığında belgenin kullanım amacı sorulmaktadır. Burada size iki seçenek sunulmaktadır:

*1. Print:* Basılı materyal tasarımı yapmak için kullanılır.

*2. Web :* Elektronik ortamda yayınlanacak materyaller tasarlamak için kullanılır.

Basılı belgelerde çoklu ortam içerikler ve etkileşimli uygulamalara yer vermek mümkün değildir. Print seçeneği kullanılarak hazırlanan bir belge de basılı materyallere benzer özellikler taşır ve etkileşimli uygulamalar ile çoklu ortam nesnelerini desteklemez.

EPUB formatında bir belge hazırlamak için web seçeneğini kullanılmalıdır. Böylece hazırlanan içerik elektronik ortama göre tasarlanmış olacaktır.

## **B. Article Yapısının Oluşturulması**

EPUBlar her ne kadar multimedya destekli olsa da basit anlamıyla metin tabanlı belgelerdir. Bu sebepten dolayı hem dosya içeriğinin sayfa yerleşiminin bozulmaması hem de içeriğe eklenen nesnelerin metin olarak tanımlanması için Article menüsü kullanılmaktadır.

## **C. Çoklu Ortam Özelliklerinin Eklenmesi**

Adobe Indesign Programı sayesinde PDF ve EPUB belgelerine kolaylıkla ses ve video dosyaları eklenebilmektedir. Bunun için eklenmek istenen çoklu ortam dosyası önce dosya menüsünde bulunan yerleştir(Place) seçeneği kullanılarak çalışma ortamına dâhil edilir ve sonrasında tasarıma uygun olan noktaya sürükleyip bırakmak yeterlidir.

Yapmış olunan çalışma mobil cihazlarda çalıştırılacağı için belge boyutu olabildiğince düşük tutulmalıdır. Belge boyutunu eklenen resim ve daha çok çoklu ortam nesneleri etkilemektedir. Çoklu ortam nesneleri eklenirken nesne boyutlarına dikkat edilmelidir. Mümkün oldukça düşük boyutlu ve yüksek kalitede nesne kullanılmalıdır.

Eklenen çoklu ortam nesnelerinin kapak görüntüleri, başlatma ve durdurma gibi özel işlevli düğmeleri ve sayfa açıldığında otomatik olarak başlama gibi özellikleri programda bulunan medya menüsünden yapabiliriz. Medya menüsünün genel olarak görüntüsü Resim 2.'deki gibidir.

melidir. EPUB formatını seçtikten sonra yeni bir panel açılır. Açılan panelden kitabın kapağı ve yazarı gibi bilgileri düzenlenebilir. Burada dikkat edilmesi gereken kısım *İçerikler* menüsündeki *EPUB formatı için özelleştir* özelliğidir. Bu özellik kitabın içeriğinin XHTML ya da DTBook formatlarından birine göre derlenmesini sağlar. Bu noktada EPUB formatında yayın için en uygun seçenek XHTML'dir. EPUB çıktısı özellikleri menüsünün genel görünümü Resim 3.'deki gibidir.

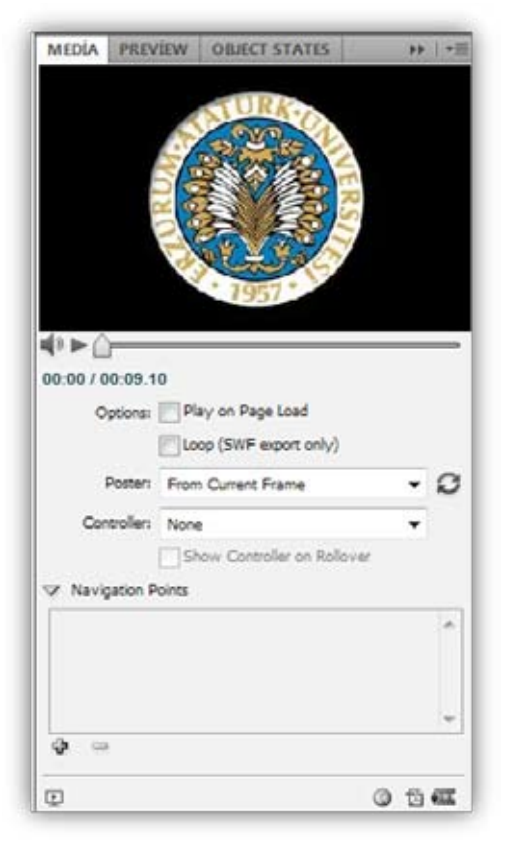

**Resim 2.** Medya menüsü genel görünümü

## **D. Çıkış Ayarlarının Özelleştirilmesi**

Proje tasarımı tamamlandıktan sonra belgenin yayınlanması gerekir. Yayınlama evresi aşağıdaki adımlar ile gerçekleşebilir.

*Dosya* menüsünden *Çıkart* seçeneği seçildikten sonra belgenin yayınlanacağı dosya tipi seçil-

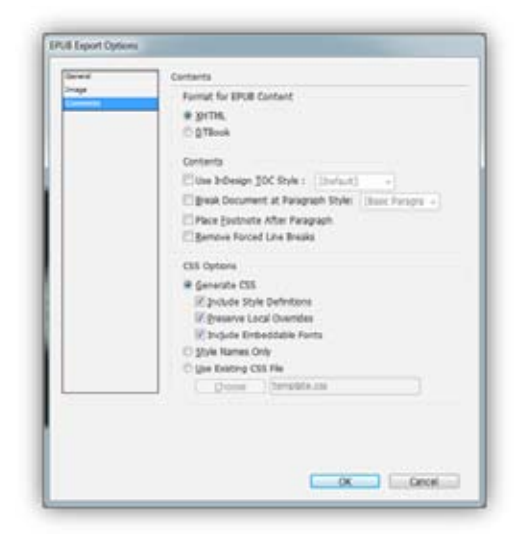

**Resim 3.** EPUB Çıktısı Özellikleri Menüsü

## **E. EPUB Belgesinde XHTML İçeriğinin Düzenlenmesi**

Adobe InDesign programı kullanılarak önceden hazırlanmış olan bir EPUB belgesinin içeriği üzerinde değişiklikler yapılabilir. EPUB belgeleri yukarıda yazıldığı gibi XHTML format ile hazırlandığında, içerisinde html belgelerini barındıran sıkıştırılmış bir dosya halini alır. Bu durumda EPUB belgesi winzip programı ile açıldığında içeriğindeki html dosyalarına ve diğer verilere ulaşılabilir. Bu aşamadan sonrası artık html bilgisi gerektiren bir hal almaktadır. Html, jquery, javascript gibi diller kullanılarak EPUB belgeleri istenildiği gibi zenginleştirilebilir. Aşağıdaki çizelgede EPUB dosyasının hazırlanış sırası ve yöntemlere göre farklılıkları tasvir edilmiştir. Genel olarak EPUB hazırlama süreci çizelge I'deki gibidir.

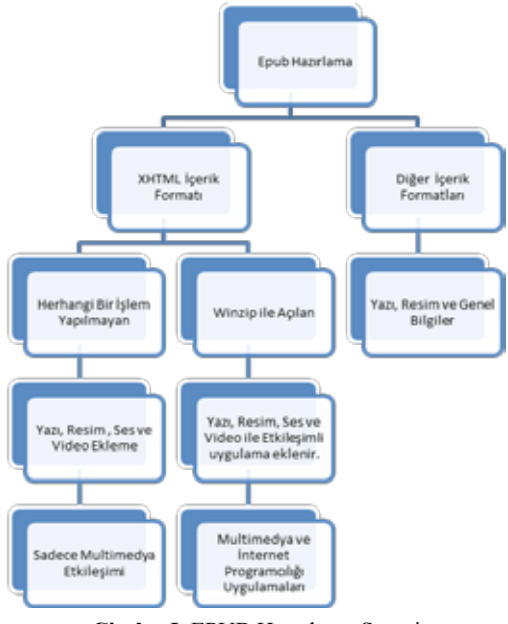

**Çizelge I.** EPUB Hazırlama Süreci

## **6. Sonuç ve Öneriler**

Bu çalışmada mobil cihazlar için EPUB formatında interaktif e-kitap geliştirme üzerinde durulmuştur. EPUB html sayfaları ile çalıştığı için hazırlanan içerikler IOS işletim sistemine sahip cihazlarda internete ihtiyaç olmadan yayınlanabilmektedir. Çalışmada kullanılan video ve ses dosyalarının boyutları düşük tutularak hem mobil cihazın belleği daha az kullanılır hem de e-kitabın performansı yüksek tutulur. Bu konuda önerilen e-kitaplara çoklu ortam nesneleri eklenirken mobil cihazların işletim sistemleri için en uygun formatların belirlenerek kullanılmasıdır. İleride gerek mobil cihazların gerek html5 standartlarının yaygınlaş-ması EPUB dosyalarının yeteneklerinin gelişmesi ve sunulan içeriğin zenginleşmesine yol açacaktır.

## **Kaynaklar**

[1] Halil İbrahim Gürcan, "Halil İbrahim, E-kitap Yayımcılığı ve Uygulamaları", 2005.

[2] Rifat Çölkesen, "Komple e-Kitap Sistem Mimarisi, Bileşenleri ve Uygulaması", 2010

[3] Işık Önder, "**e-Kitap ve Dünyada Elektronik Kitap Yayıncılığı"**, 2011.

[4] http://blog.smashwords.com/2010/02/ most-popular-ebook-formats-revealed.html.

[5] Devlet Planlama Teşkilatı, Bilgi Toplumu Dairesi Başkanlığı, Paket Standartları Analiz Raporu, 2011

[6] Yasin Kaplan,E-Kitap ve Sayısal Hak Yönetimi, 2010